## **PAGO ATRASADO COTIZACIONES TRABAJADOR DE CASA PARTICULAR**

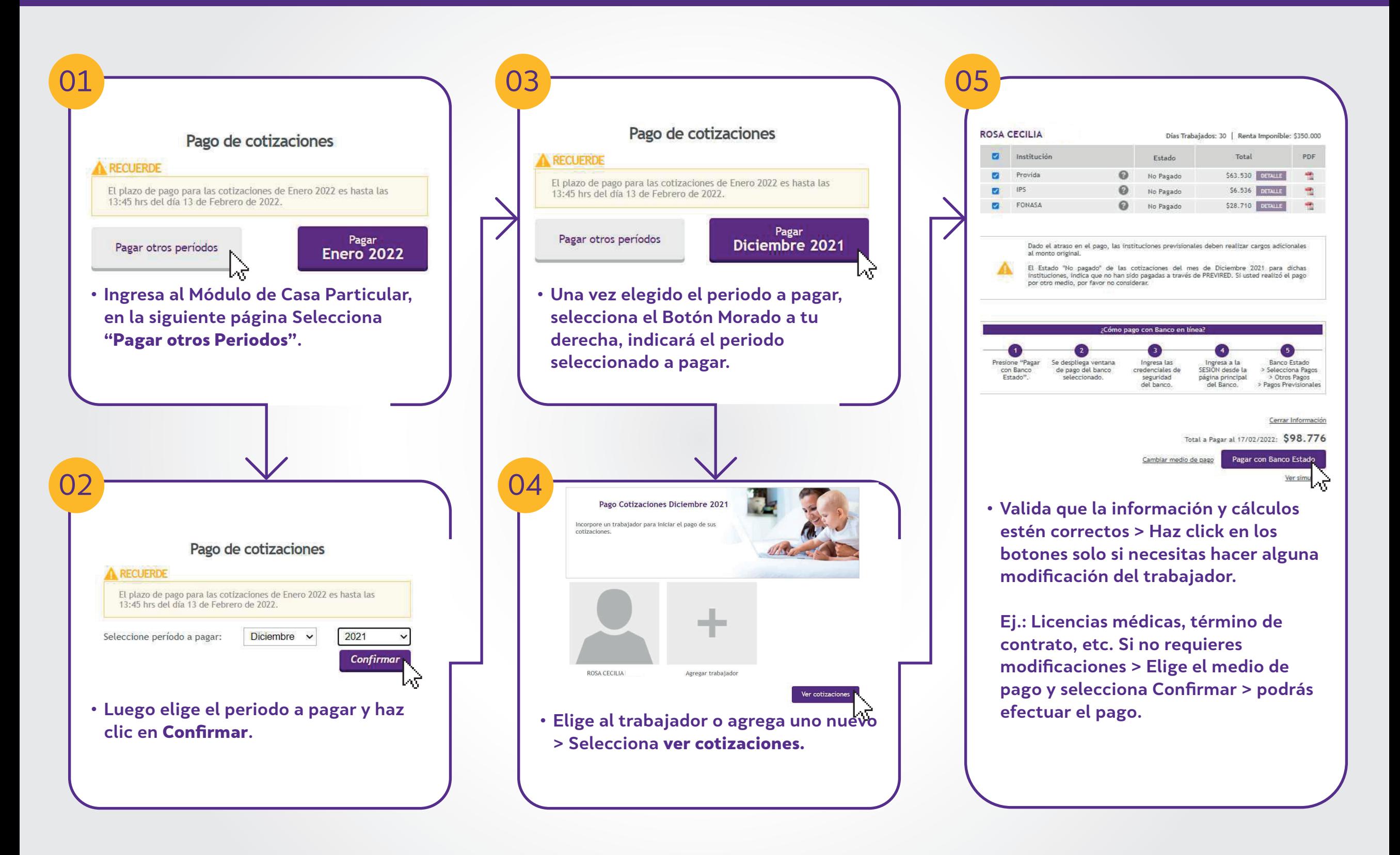

**\* Importante: En caso de querer pagar caja de compensación, es necesario que se encuentren inscritas en la institución para el periodo seleccionado.**

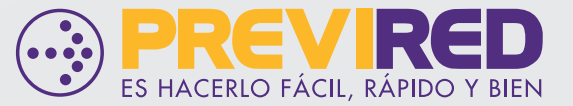